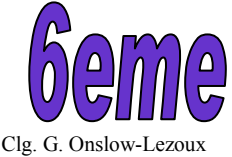

## **Les MOYENS de TRANSPORT**

6Ci2 Un objet technique, de quoi est-il constitué ?

**CONNAISSANCES / Structure générale de l'Objet Technique** (doc.1/2)

## **6FOT-Ci2 / Décrire le principe général de fonctionnement d'un objet technique (1).**

**Le principe général de fonctionnement permet au produit de remplir sa fonction d'usage.** 

**La description du principe de fonctionnement peut être littéraire, schématique, par dessin ou croquis.** 

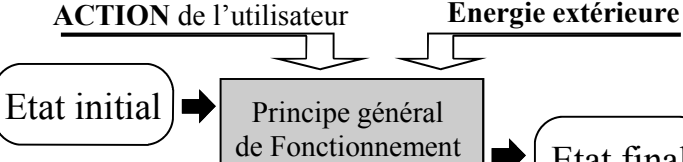

Etat final

Exemple : La bicyclette est un véhicule de locomotion permettant de se déplacer d'un endroit à un autre de façon économique. Elle utilise l'énergie musculaire et possède deux roues dont celle située à l'arrière qui est actionnée par un système de pédalier.

# **6FOT-Ci2 / Dresser la liste des fonctions techniques qui participent à la fonction d'usage. (1).**

En fait, tous les moyens de transports (vélo, voiture, avion, bateau, sous-marin, etc.) remplissent la même fonction d'usage : se déplacer (transporter des êtres vivants ou des objets d'un point à un autre).

Pour remplir cette fonction, ils ont besoin de satisfaire à certaines contraintes qui sont décomposées indi-

# viduellement **en plusieurs fonctions techniques** *(formulées à la base d'un verbe d'ACTION)* :

- **Maintenir l'objet lui-même en équilibre**  $\rightarrow$  on parle de Sustentation
- **Avancer (mettre en mouvement)**  $\rightarrow$  on parle de Propulsion
- **Diriger**  $\rightarrow$  on parle de Guidage
- **Ralentir (arrêter)** → on parle de Freinage

A ces fonctions techniques, on peut et on doit souvent en rajouter **d'autres comme Assurer la sécu-**

**rité, Assurer le confort et autres (avertir-voir-être vu-amortir-transporter...).**

# **6FOT-Ci2 / Identifier les principaux éléments qui constituent l'objet technique (1).**

Les objets techniques sont constitués d'une multitude d'éléments qui constituent sa structure. **Afin d'en permettre d'assurer sa fonction d'usage, chacun de ses éléments joue un rôle bien précis que l'on peut identifier dans l'étude du fonctionnement du système.** 

Le répertoire de ces éléments peut s'effectuer sur **une NOMENCLATURE** sous forme de listing ou de tableau comme pour une bicyclette ==>

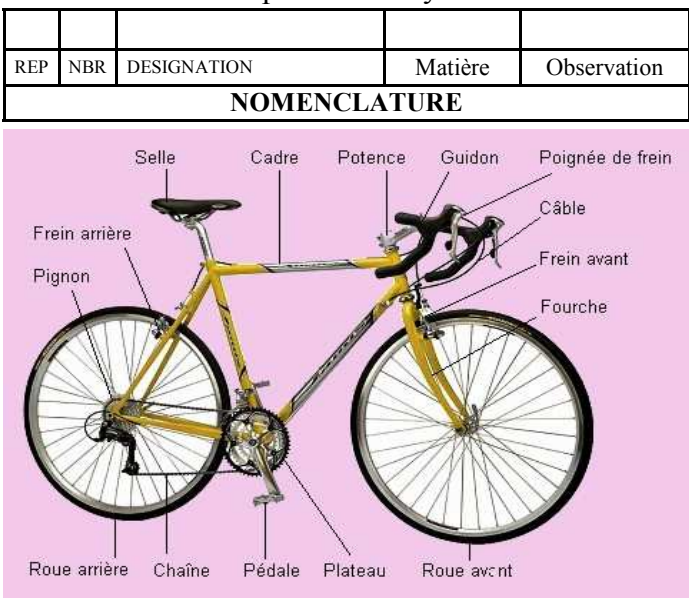

Selle : siège permettant une position assise.

Guidon : tube de métal commandant le système de direction.

Câble de frein : ensemble de fils d'acier tressés permettant de contrôler les freins.

Poignée de frein : système de commande actionnant le frein.

Tube de direction : cylindre dans lequel est inséré le guidon et qui relie le tube horizontal au tube du pédalier.

Étrier de frein avant : pièce qui réunit les différentes pièces du frein avant.

Manette des dérailleurs : levier permettant de changer la chaîne d'une bicyclette de pignon.

Fourche : pièce formée de deux tuyaux parallèles entre lesquels est fixée la roue.

Rayon : pièce de métal longue et mince, reliant la jante de la roue à son moyeu.

Moyeu : partie centrale traversée par l'essieu.

Jante : cercle de métal formant le contour de la roue.

Pédale : système de commande actionné avec les pieds, qui permet de faire avancer une bicyclette. Manivelle : pièce formée par un bras perpendiculaire à un arbre, de système mécanique, et qui peut donner un mouvement de rotation à ce dernier.

Chaîne : ensemble d'anneaux métalliques permettant de transmettre le mouvement.

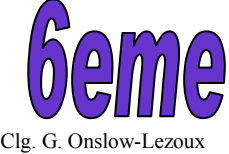

## **Les MOYENS de TRANSPORT**

6Ci2 Un objet technique, de quoi est-il constitué ?

**CONNAISSANCES / Structure générale de l'Objet Technique** (doc.2/2)

**6FOT-Ci2 / Distinguer, dans une notice, les informations qui relèvent de la mise en service d'un produit, de son utilisation, de son entretien, ainsi que les règles de sécurité à observer (1).** 

Après avoir acheté un produit, le consommateur a besoin d'informations **pour le mettre en service et bien l'utiliser**. Ces informations se trouvent dans la notice d'utilisation qui est un document livré avec le produit .

Parmi les rubriques de la notice d'utilisation on retrouve généralement :

**1- PRESENTATION 2- INSTALLATION 3- UTILISATION 4- ENTRETIEN 5- SECURITE** 

Ce document explique…

**son fonctionnement, son entretien et les règles de sécurité à respecter pour l'utiliser**.

**6MAT-Ci2 / Indiquer à quelle famille appartient un matériau (1).** 

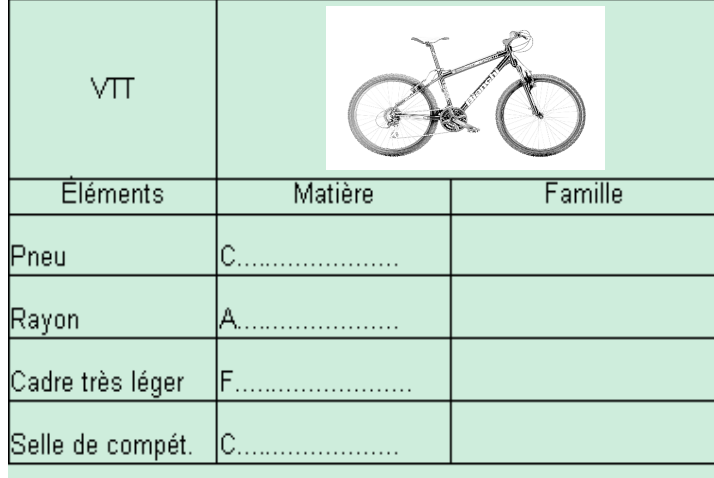

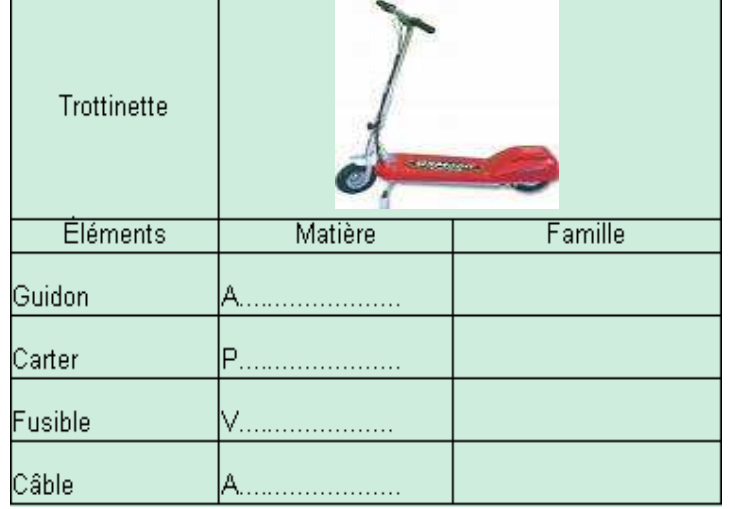

**6CGI-Ci2 / Recenser les données, les classer, les identifier, les stocker, les retrouver dans une arborescence.** 

En informatique, il faut être capable de…

• Savoir distinguer et employer convenablement

- **les menus Enregistrer et Enregistrer sous** • Savoir distinguer et situer les espaces de stockage **par l'accès au POSTE de TRAVAIL**
- Savoir naviguer dans l'arborescence des fichiers **en application sous l'Explorateur de windows**

### **On distingue 3 familles de matériaux…**

#### **Les matériaux métalliques les METAUX :**

Ce sont les **métaux ferreux** (à base de fer) ou **non-ferreux** (à base d'aluminium, de cuivre ...) avec **leurs alliages** (acier, fonte, duralumin, bronze...).

#### **les matériaux ORGANIQUES :**

Ces matières proviennent de **matières naturelles** d'origine animale (cuir, corne), végétales (bois),

**de matières synthétiques** (à base de pétrole, lait...) pour **les matières plastiques**  (les thermoplastiques, les thermodurcissables, les caoutchoucs (élastomères)).

#### **3 Les MINERAUX (roches, verres et céramiques) :**

On les obtient à partir de sable : **les verres** et d'argile : **les céramiques.**

**Les matériaux COMPOSITES sont une association de plusieurs** des **matériaux** précédents.

- carton+plastique+aluminium pour les briques de lait...
- plastique+fibre de verre pour les planches de ski...

**6CGI-Ci2 / Ouvrir et consulter des documents existants (textes, schémas, animations, représentations volumiques,...), extraire les informations utiles.** 

En informatique, il faut être capable de…

• Savoir accéder à un fichier de données par

**la commande Ouvrir du Menu Fichier**

• Savoir distinguer et utiliser les commandes  **Couper/Copier/Coller du menu Edition**

\* Certaines commandes sont en raccourci-clavier Ctrl + lettre